$\frac{100}{100} >>$ 

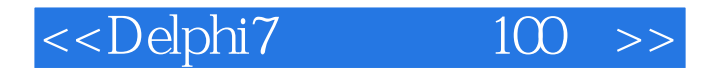

 $<<$ Delphi $7$   $100$   $>>$ 

- 13 ISBN 9787113051532
- 10 ISBN 7113051537

出版时间:2003-4-1

页数:329

 $\mathcal{L}$ 

字数:468

extended by PDF and the PDF

http://www.tushu007.com

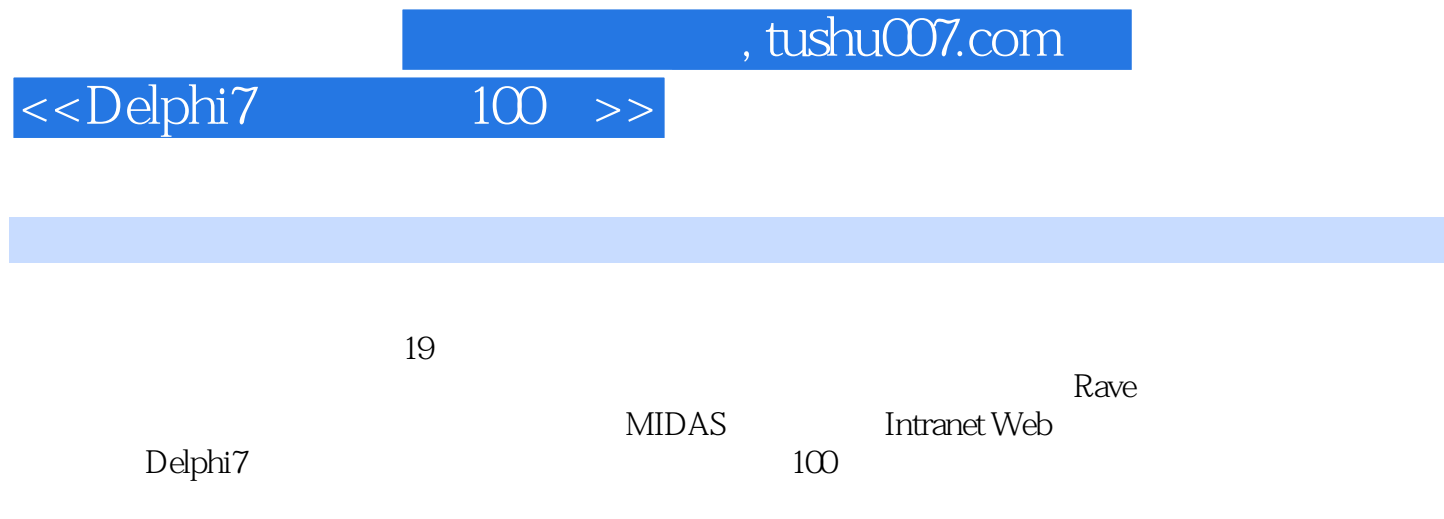

## $<<$ Delphi $7$   $100$  >>

1 1 Hello, World! 3 2 6 3 8 4 10 5 12 6 16 7 19 8 24 9 27 10 30 11 32 12 35 13 37 14 40 15 43 49 16 51 17 54 18 56 19 58 20 60 G3 21 65 22 68 23 73 24 75 25 78第四部分 数学运算 81实例26 百钱买百鸡 83实例27 小猴吃桃子 85实例28 计算闰年 87实例29 使用三角  $90 \t 30$   $92$   $95 \t 31$   $97$  $32$  100  $33$  102  $105$  34 107 35 109 36 114 37 ADO 116 38 dbExpress 120 39 123 40 XML 126 41 129 and 135 42 and 137 43 JPEG BMP 141 44 143 147 45 149 46 显示驱动器类型 151实例47 显示磁盘剩余空间 153实例48 显示磁盘细节 155实例49 获得目录大小 157第 159 50 161 51 163 52 165 53 167 169 54 171 55 173 56 175 57 177 58 179 59 示JPEG图像 181第十一部分 设计Rave报表 183实例60 设计简单Rave报表 185实例61 设计一个多页报表 189 62 192 192 199 63 IE 201 64 连接 203实例65 检验一个URL的合法性 205实例66 获得本机IP地址 208第十三部分 系统控制 211实例67 213 68 215 69 217 70 CPU 220 71 DLL 223 227 72 229 73 235 74 237 75 TTreeView 239 241 76 243 77 247 78 249 79 252 80 当前颜色数量 254实例81 提取文本并显示在图像上 256第十六部分 游戏程序 259实例82 猜数游戏 261实 83 265 84 272 MIDAS 277 85 DCOM 的多层应用程序 279实例86 开发使用浏览器的客户端程序 284实例87 更新多层应用程序数据 288第十八 Intranet Web 291 88 IntraWeb 293 89 IntraWeb 互调用 296实例90 猜数字 300第十九部分 综合应用 303实例91 根据拼音顺序查找国家名 305实例92 读写  $308$   $93$   $312$   $94$   $315$   $95$ 317 96 319 97 321 98 323 99 326 100 328

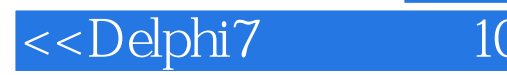

本站所提供下载的PDF图书仅提供预览和简介,请支持正版图书。

更多资源请访问:http://www.tushu007.com